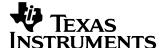

### 1 Startup

The output voltage at startup is shown in the image below. Input voltage was set to 12Vdc. The output was loaded with a 5A constant current.

Channel 2 shows the input voltage ramp up (5 V/div, 10ms/div). Channel 3 shows the output voltage (2 V/div).

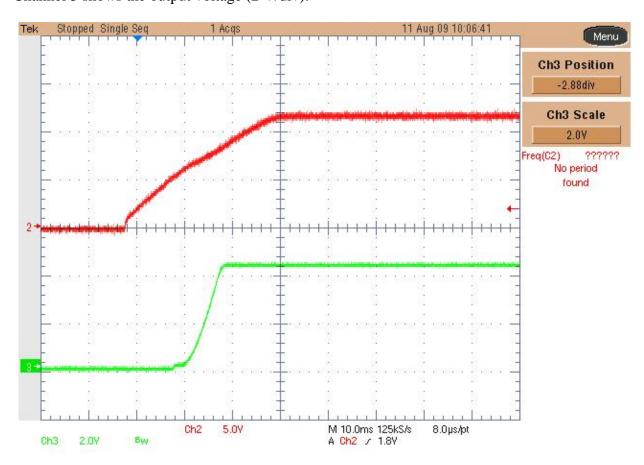

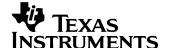

# 2 Efficiency

The efficiency data is shown in the tables and graph below.

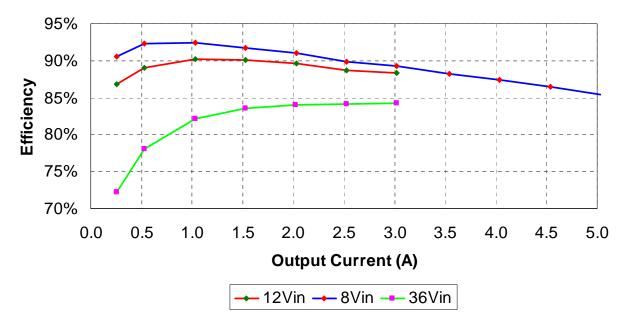

|          | Vout  | Pout  |         |         | Pin   | Ploss |       |
|----------|-------|-------|---------|---------|-------|-------|-------|
| lout (A) | (V)   | (W)   | lin (A) | Vin (V) | (W)   | (W)   | Eff   |
| 0.2585   | 4.312 | 1.11  | 0.1066  | 12.05   | 1.28  | 0.17  | 86.8% |
| 0.5319   | 4.312 | 2.29  | 0.2137  | 12.06   | 2.58  | 0.28  | 89.0% |
| 1.0308   | 4.312 | 4.44  | 0.4100  | 12.01   | 4.92  | 0.48  | 90.3% |
| 1.5280   | 4.312 | 6.59  | 0.6059  | 12.07   | 7.31  | 0.72  | 90.1% |
| 2.0270   | 4.312 | 8.74  | 0.8115  | 12.02   | 9.75  | 1.01  | 89.6% |
| 2.5250   | 4.312 | 10.89 | 1.0157  | 12.08   | 12.27 | 1.38  | 88.7% |
| 3.0230   | 4.312 | 13.04 | 1.2220  | 12.08   | 14.76 | 1.73  | 88.3% |

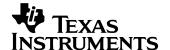

|          | Vout  | Pout  |         |         | Pin   | Ploss |       |
|----------|-------|-------|---------|---------|-------|-------|-------|
| lout (A) | (V)   | (W)   | lin (A) | Vin (V) | (W)   | (W)   | Eff   |
| 0.2584   | 4.317 | 1.12  | 0.1536  | 8.016   | 1.23  | 0.12  | 90.6% |
| 0.5320   | 4.317 | 2.30  | 0.3099  | 8.024   | 2.49  | 0.19  | 92.4% |
| 1.0308   | 4.316 | 4.45  | 0.6014  | 8.001   | 4.81  | 0.36  | 92.5% |
| 1.5280   | 4.315 | 6.59  | 0.8932  | 8.048   | 7.19  | 0.60  | 91.7% |
| 2.0270   | 4.315 | 8.75  | 1.1960  | 8.032   | 9.61  | 0.86  | 91.0% |
| 2.5250   | 4.314 | 10.89 | 1.5050  | 8.056   | 12.12 | 1.23  | 89.8% |
| 3.0230   | 4.313 | 13.04 | 1.8180  | 8.032   | 14.60 | 1.56  | 89.3% |
| 3.5380   | 4.313 | 15.26 | 2.1580  | 8.013   | 17.29 | 2.03  | 88.2% |
| 4.0370   | 4.312 | 17.41 | 2.4730  | 8.058   | 19.93 | 2.52  | 87.4% |
| 4.5370   | 4.312 | 19.56 | 2.8030  | 8.073   | 22.63 | 3.07  | 86.5% |
| 5.0330   | 4.311 | 21.70 | 3.1380  | 8.095   | 25.40 | 3.70  | 85.4% |

|          | Vout  | Pout  |         |         | Pin   | Ploss |       |
|----------|-------|-------|---------|---------|-------|-------|-------|
| lout (A) | (V)   | (W)   | lin (A) | Vin (V) | (W)   | (VV)  | Eff   |
| 0.2582   | 4.306 | 1.11  | 0.0427  | 36.03   | 1.54  | 0.43  | 72.3% |
| 0.5311   | 4.306 | 2.29  | 0.0813  | 36.02   | 2.93  | 0.64  | 78.1% |
| 1.0298   | 4.306 | 4.43  | 0.1499  | 36.00   | 5.40  | 0.96  | 82.2% |
| 1.5270   | 4.305 | 6.57  | 0.2184  | 36.04   | 7.87  | 1.30  | 83.5% |
| 2.0260   | 4.305 | 8.72  | 0.2880  | 36.03   | 10.38 | 1.65  | 84.1% |
| 2.5240   | 4.304 | 10.86 | 0.3584  | 36.01   | 12.91 | 2.04  | 84.2% |
| 3.0220   | 4.304 | 13.01 | 0.4285  | 36.01   | 15.43 | 2.42  | 84.3% |

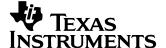

# 3 Output Voltage Regulation

The output voltage versus load current is plotted below.

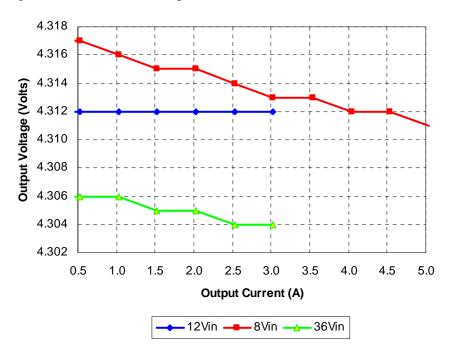

### 4 Output Ripple Voltage

The output ripple voltage is shown in the plot below. The input was set to 12V and the load was set to 3A. Channel 1: output voltage (ac coupled, full bandwidth 20 mV/div, 2us/div).

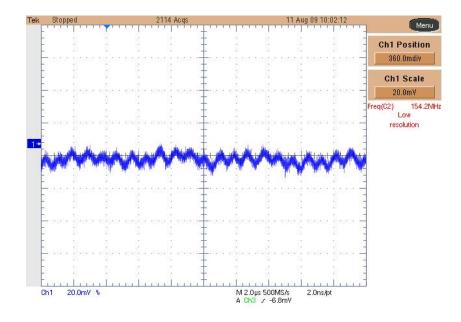

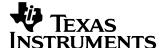

#### 5 Load Transient

The image below shows the response to 1A to 2.5A load transient on the output voltage. The input voltage was set to 16V.

Channel 3: Vout (ac coupled) 100mV/div, Channel 4: Iout 1A/div, 100us/div.

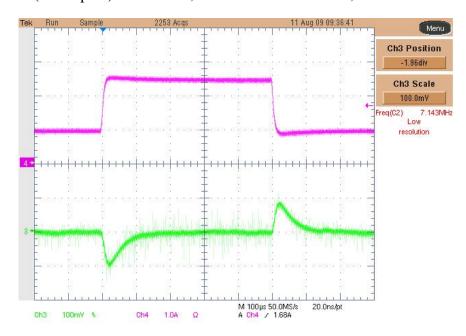

#### 6 Switch-node

The image below shows the switch-node waveform. The input voltage was set to 50V during a 3A load condition. Channel 3: Vds(TP4), 10V/div, 1us/div, full bandwidth.

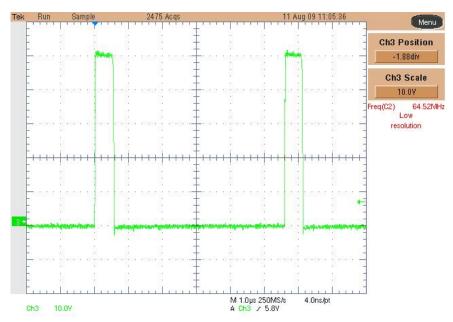

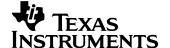

# 7 Loop Response

The image below shows the loop response of the converter measured with a 12V input, and 3A load. Phase margin is 60.84 deg. and crossover frequency is 16.99 KHz.

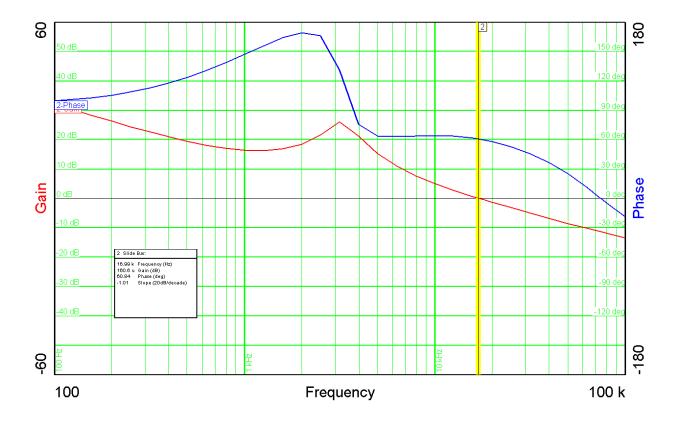

#### **IMPORTANT NOTICE AND DISCLAIMER**

TI PROVIDES TECHNICAL AND RELIABILITY DATA (INCLUDING DATASHEETS), DESIGN RESOURCES (INCLUDING REFERENCE DESIGNS), APPLICATION OR OTHER DESIGN ADVICE, WEB TOOLS, SAFETY INFORMATION, AND OTHER RESOURCES "AS IS" AND WITH ALL FAULTS, AND DISCLAIMS ALL WARRANTIES, EXPRESS AND IMPLIED, INCLUDING WITHOUT LIMITATION ANY IMPLIED WARRANTIES OF MERCHANTABILITY, FITNESS FOR A PARTICULAR PURPOSE OR NON-INFRINGEMENT OF THIRD PARTY INTELLECTUAL PROPERTY RIGHTS.

These resources are intended for skilled developers designing with TI products. You are solely responsible for (1) selecting the appropriate TI products for your application, (2) designing, validating and testing your application, and (3) ensuring your application meets applicable standards, and any other safety, security, or other requirements. These resources are subject to change without notice. TI grants you permission to use these resources only for development of an application that uses the TI products described in the resource. Other reproduction and display of these resources is prohibited. No license is granted to any other TI intellectual property right or to any third party intellectual property right. TI disclaims responsibility for, and you will fully indemnify TI and its representatives against, any claims, damages, costs, losses, and liabilities arising out of your use of these resources.

TI's products are provided subject to TI's Terms of Sale (https://www.ti.com/legal/termsofsale.html) or other applicable terms available either on ti.com or provided in conjunction with such TI products. TI's provision of these resources does not expand or otherwise alter TI's applicable warranties or warranty disclaimers for TI products.

Mailing Address: Texas Instruments, Post Office Box 655303, Dallas, Texas 75265 Copyright © 2021, Texas Instruments Incorporated